# **Description and instructions for the use of SAS macros for the selfcontrolled case series analyses**

Two SAS macros have been developed to analyse self-controlled case series (SCCS) data. The macro %SCCSDTA creates the analysis dataset (providing more flexibility than %SCCS) and %SCCS\_MOD estimates the case series model for censored, perturbed, or curtailed post-event exposures on the basis of estimating equations with the sandwich variance estimates (Farrington 2009). The macros %SCCSDTA and %SCCS\_MOD were developed in the context of a study assessing the association between a specific vaccine and the risk of solid organ transplant (SOT) rejection (Cohet et al. 2016), and adjusted for the time since transplantations (categorised). Therefore examples will be based on this study.

# **Description of %SCCSDTA**

The macro %SCCSDTA creates the analysis dataset to be used with %POISREG or %SCCS\_MOD. The output dataset of the macro includes several rows for each subject, each row corresponding to the time intervals defined by risk periods of the time-varying covariates, and including the number of events and the time of follow-up during each interval.

### **Example of input dataset**

Input data are listed by Event, which includes both adverse events and exposures. An example of one subject in the analysis of the risk of SOT rejection within 30 days after vaccination, and adjusted for the time since transplantation (categorized in 0-90, 91-180 and >180 days) is given below. Event types in this study included the date of transplant Transpl (time since transplantation was included as a time-varying covariate), vaccine doses Dose 1, Dose 2 the exposures, and solid organ transplant (SOT) rejections Rejection the adverse event of interest.

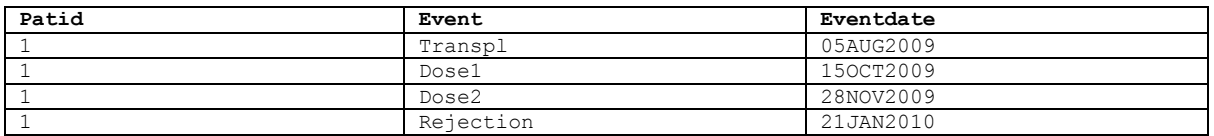

Note: The observation period starts on 01-Oct-2009 (beginning of the vaccination campaign) and ends on 30-Sep-2010; one risk period of 90 days is associated with the transplantation; effect of all vaccine doses assumed to be the same

### **Example of output dataset**

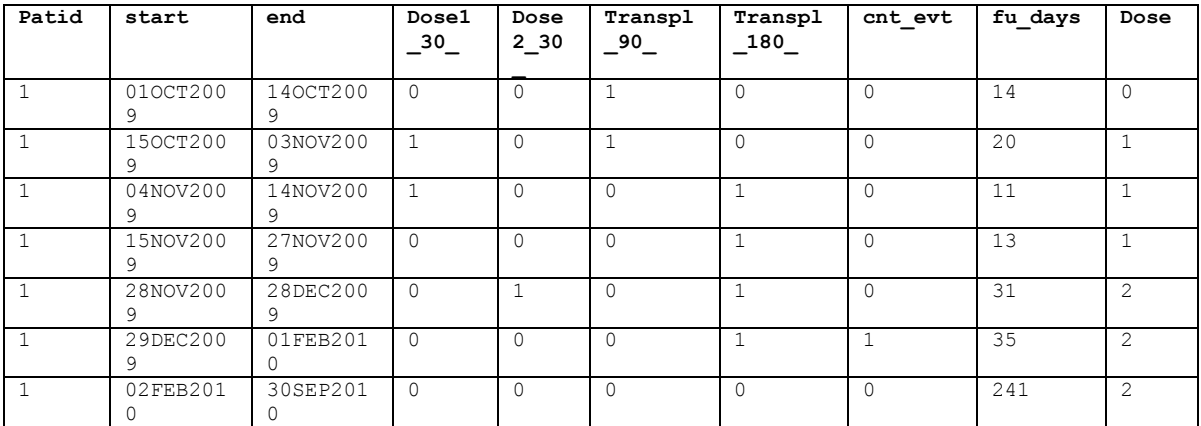

Dose1\_30\_: flag for the period 0-30 days after the first dose of vaccine Dose2 $30$ : flag for the period 0-30 days after the second dose of vaccine Transpl 90 : flag for the period 0-90 days after transplantation Transpl\_180\_: flag for the period 91-180 days after transplantation Cnt evt: Number of rejections Fu days: Time in the period (days) Dose: variable indicating which dose precedes the period

#### **Macro parameters:**

- *in dta*: name of the input dataset. This dataset should include one row per event or covariate of interest needed for the analyses. In the example, the dataset included the rejections (at least one per subject), the transplantation and the vaccination dates. The datasets should at minimum include the variables patid (subject identifier), event (type of event, including exposures), eventdate (start date of the event).
- *sccs\_evt*: outcome event. In the example it was the SOT rejections (Rejection).
- *start*: start of the observation period. Only outcome events and follow-up time between *start* and *end* will be considered for the analyses. This day is included in the observation period. 01-Oct-2009 in the example
- *end*: end of the observation period. This day is included in the observation period. 30- Sept-2010 in the example
- *prior*: period before the observation period in which the exposures are assessed. For example, transplantations occurring less than 90 days before the start of the observation period have an associated risk period overlapping the observation period. In the example input data set, the transplantation occurred before the start of the observation period (5/8/2009), but the risk periods (0-90 and 91-180 days) end after the beginning of the observation period (1/10/2009).
- *cens\_sec*: Censoring at the second event (Y or N). The case series model for censored, perturbed, or curtailed post-event exposures allows only one outcome event per subject. In this example the follow-up of the subjects was censored at the subsequent event, but this censoring should only be used in rare situations because the end of the observation period must be independent of outcome event times. Default=Y, but most studies should set cens\_sec = N.
- *cond\_var*: Event determining the period at risk of an outcome event. In the example, *cond\_var*=Transpl because subjects are at risk of rejection only after the transplantation. In addition, subjects are censored at any new transplantation following the rejection considered for the analysis.

Note: when the observation period is defined by the ages at the beginning and at the end, this variable can be the dates when the subject reached these ages. In this case the input dataset would include "age" events with the dates of ages at the beginning and at the end of the observation period.

*cond main*: Y or N. If Y then the censoring according to cond var is done according to the occurrence of the main exposure ("Vaccination" in the example). For instance, when *cond\_main* ='Y' and the subject experienced several transplantations during the

observation period, only data from the last transplantation before vaccination to the next transplantation is considered (if it includes a rejection), even if there are previous rejections in the observation period. If *cond\_main* = 'N', the period from the last transplantation before the first rejection to the next transplantation is considered, no matter whether there are vaccinations and rejections later. Default=N.

- *rsk lst*: List of independent variables to consider in the SCCS model, including main exposure. If there are several doses and the case series model for censored, perturbed, or curtailed post-event exposures will be used, then there should be one separate variable for each dose even if the effect is assumed to be the same for all doses. In the example: *rsk\_lst*:Dose1 Dose2 Transpl
- rsk time: List of risk periods associated to each of the exposures or covariates in the same order as the independent variables listed in *rsk\_lst*. When a covariate is associated with several risk periods, the ends of each of them is separated by '§'. In the example: *rsk\_time*=30 30 90§180 (0-30 days after Dose 1, 0-30 days after Dose 2 and 0-90, 91-180 days after Transpl).

Note: when gaps are needed (wash-out period for instance), the period of the gap can be created in the output dataset as any risk period and then removed.

- *main rsk*: Main exposure variables. One variable per dose for the case series model for censored, perturbed, or curtailed post-event exposures. In the example: *main\_rsk=*Dose1 Dose2.
- *end\_cond*: Covariates for which the end date of the condition is taken into account for determining the risk period. For instance, if chemotherapy is one of the covariates, the risk period associated may include the period of treatment plus an additional following period (mentioned in *rsk\_time*).
- *end\_var*: Variable with the end date of the covariate mentioned in *end\_cond*. For instance end of the chemotherapy treatment.

*out*: Name of the output dataset for the SCCS analyses. Default=sccsstd.

### **Description of %SCCS\_MOD**

The macro %SCCS\_MOD fits the case series model for censored, perturbed, or curtailed post-event exposures, using the estimating equation approach and computing the sandwich variance estimates of the parameters. There is no limit for the number of doses.

### **Macro parameters:**

- *in\_dta*: input dataset, created by %SCCSDTA. In addition to the variables needed for the macro %POISREG, the dataset must include a variable 'dose' identifying whether the period is before the first dose, between first and second dose, after second dose (in case of two doses but the macro can handle more than two doses).
- *dep\_v*: dependent variable: count of events during each period. Default=cnt\_evt

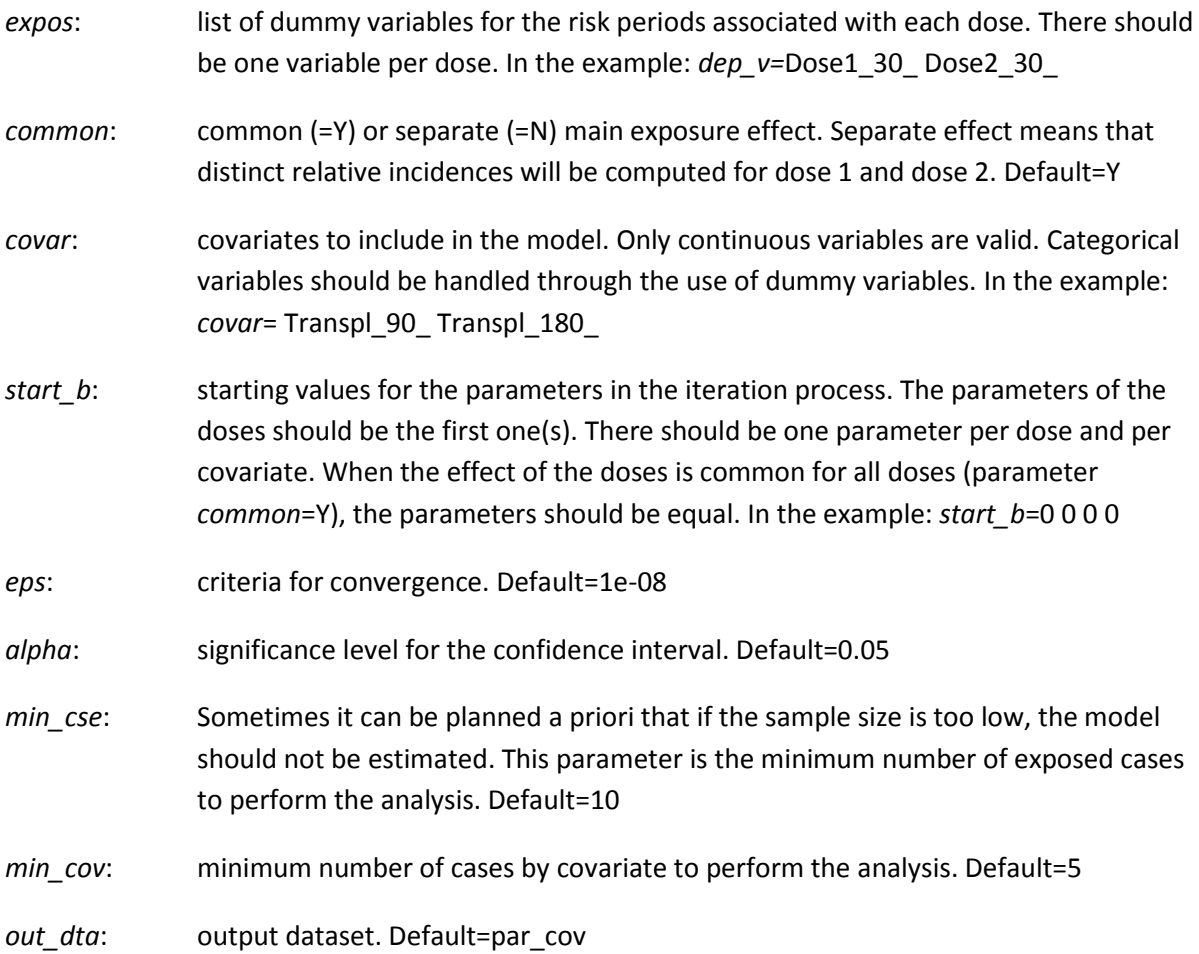

# **Call of macros for example**

```
%SCCSDTA(dta_in=sccs_1,
        \text{sccs} evt=Rejection,
        \frac{-}{\text{start}=010\text{CT}2009} end=30SEP2010,
         prior=180,
cens sec=N,
cond var= Transpl,
        condmain=N,
         rsk_lst= Dose1 Dose2 Transpl,
rsk time=30 30 90§180,
main rsk= Dose1 Dose2,
        end cond=,
        endvar=,
         out=sccsstd);
%SCCS_MOD(in_dta=sccsstd,
dep v=cnt evt,
expos= Dose1 30 Dose2 30,
          common=Y,
 covar= Transpl_90_ Transpl_180_,
start b=0 0 0 0,
         eps=1e-08,
          alpha=0.05,
          min_cse=10,
         min\_cov=5,
         out<sup>dta=par</sup>cov);
```
# **References**

Farrington CP. Relative incidence estimation from case series for vaccine safety evaluation. Biometrics 1995;51:228-35.

Farrington CP, Whitaker HJ, Hocine MN. Case series analysis for censored, perturbed, or curtailed post-event exposures. Biostatistics 2009;10:3-16.

Whitaker HJ, Farrington CP, Spiessens B, Musonda P. Tutorial in biostatistics: the self-controlled case series method. Stat Med 2006;25:1768-97.

Cohet C. et al. Effect of the adjuvanted (AS03) A/H1N1 2009 pandemic influenza vaccine on the risk of rejection in solid organ transplant recipients in England: a self-controlled case series. BMJ Open 2016. Accepted for publication.